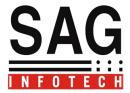

# Help for Excise Dealers

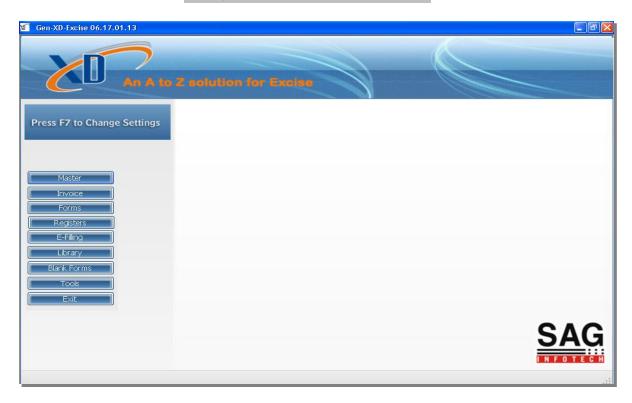

1. By Clicking on Master following options will be Appears--:

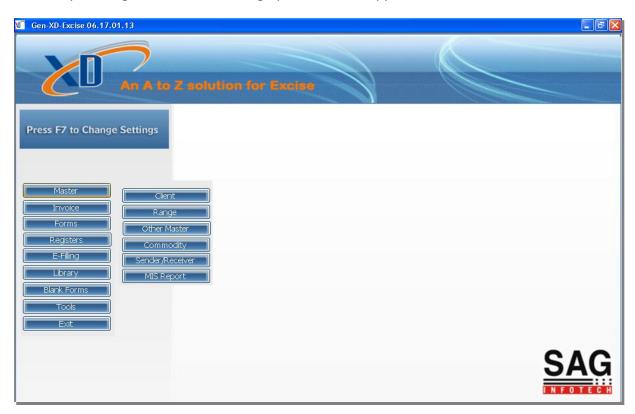

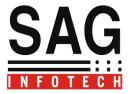

2. We have to create a Client first >

## a). Select Client Master Ist:

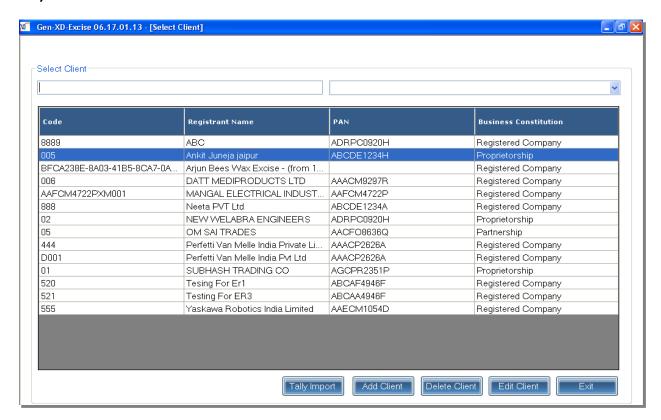

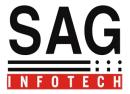

#### To Add a Client you have two options available->

- a) Import from Tally
- b) Add Client on your own.

To import from tally first start the tally and open the client from where you want to Import:

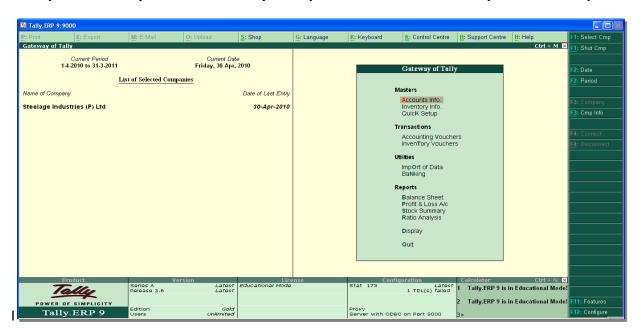

Now go to the add client where you will find the option tally import click the tally import.

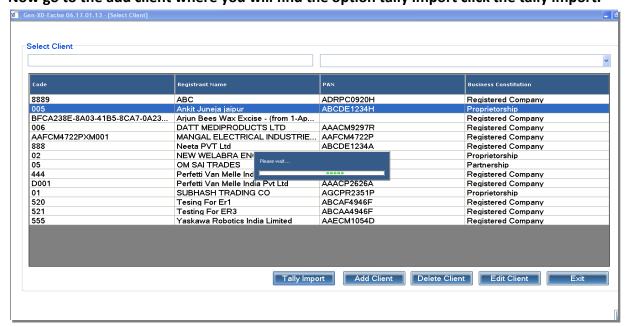

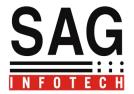

This facility is useful to import basic information of client , all the parties and commodities from tally.

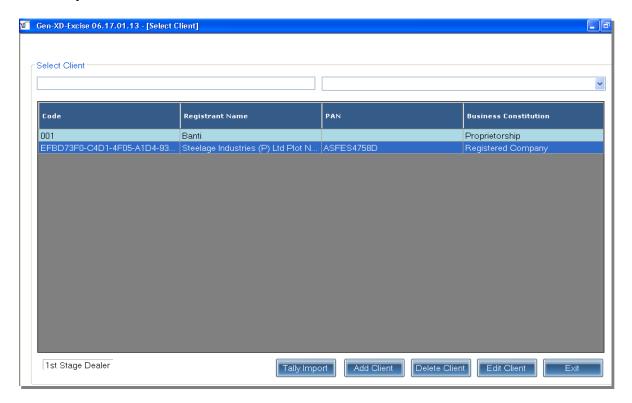

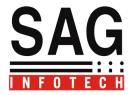

(b) Add Client→By clicking on Add client you can Insert the details of a client on your Own.

For adding a client three fields are compulsory.

- 1. Client Details
- 2. Address/ (business premises) Details
- 3. Members Information (Authorized Signatory)

#### 1. Client Details:

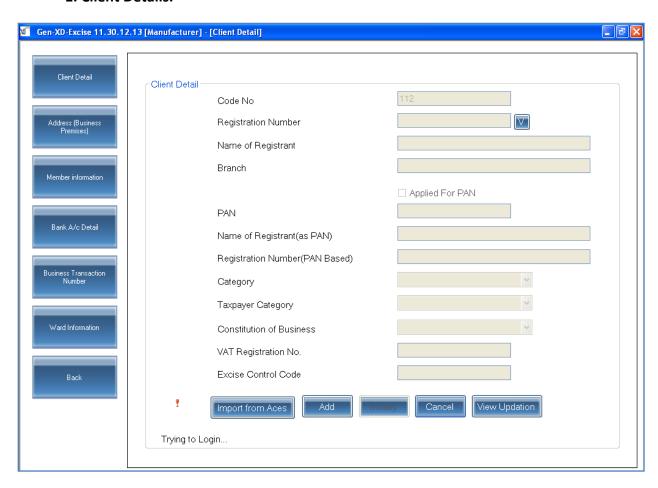

Fill Registration Number of a client by clicking on Add option and Click on Validate button(V) .Software will auto Search the Detail of a Client You can use Import Button for Importing such details of a client Which is searched by the software.

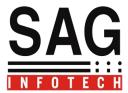

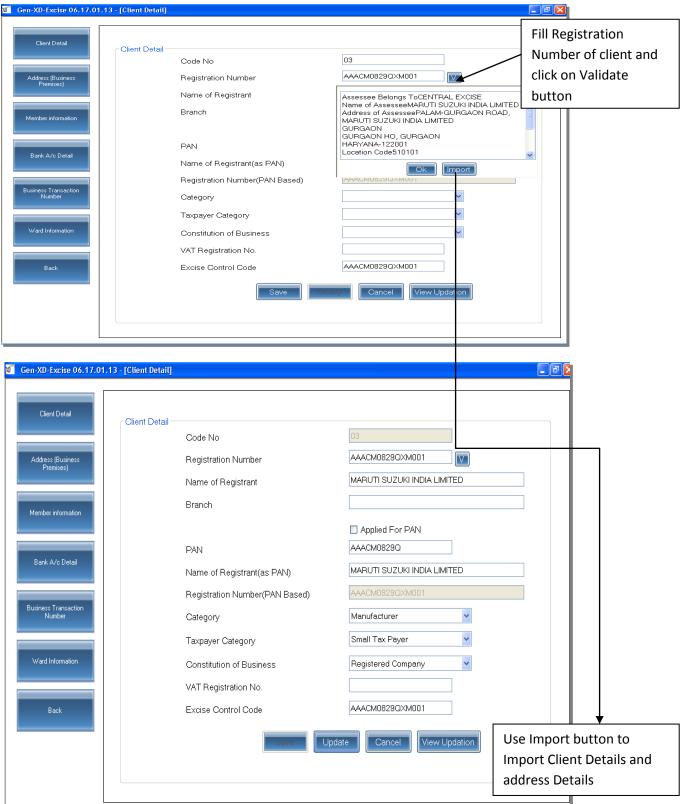

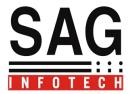

## Import from ACES:

Import Details of Registration of client including details of Principal place of business and signatory details directly from ACES by inserting Username and Password of Client.

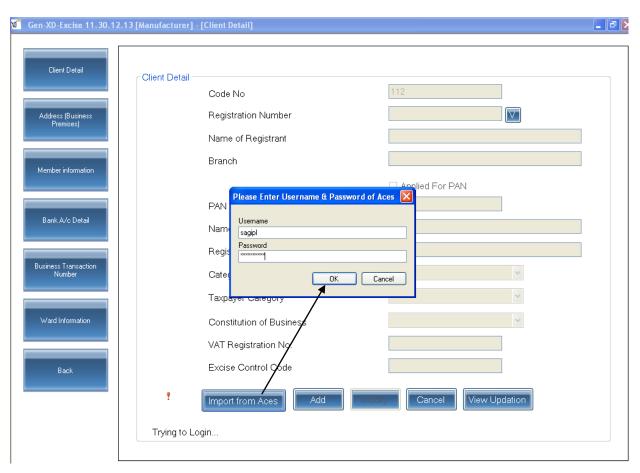

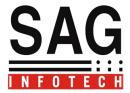

#### 2.Address Details:

To insert details of Principal Place Of Business go to Address details and ADD option-

Details will be auto Import if you use Import from ACES button in client details .

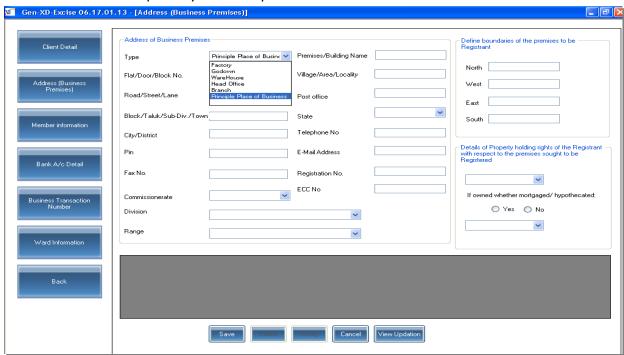

#### 2. Members Information:

Fill the Details of Authorized Signatory in Members Information who is authorized to Sign the Return.

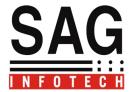

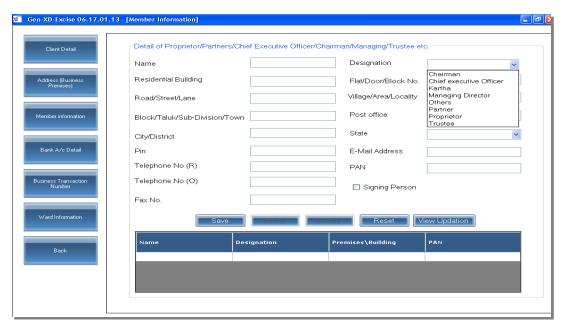

There are Some Additional Features In Client Master to Facilitate the User Like:

- A) Bank A/C Details
- B) Business Transaction Number
- C) Ward Information.

## Now you have to select Period:

For Change Current Settings (Selection of Period of Return) → Press F7 to select the period

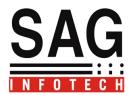

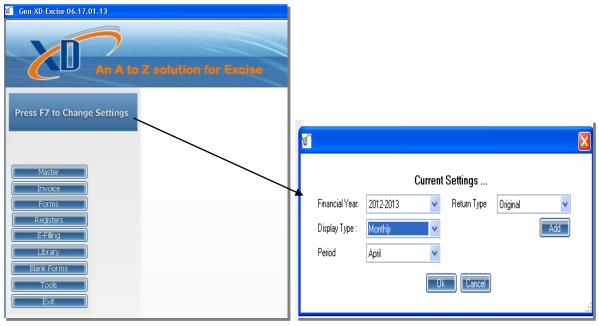

## Range Master--:

We have provided all the available range in our software you can select particular Range as per your Jurisdiction.

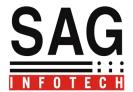

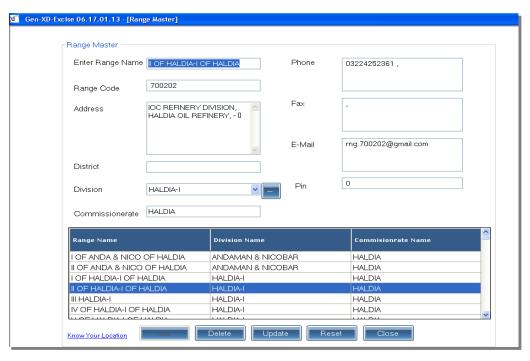

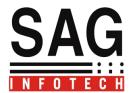

You can add commodities by clicking on add commodities option to Insert Detail of Commodities and to Determine Rate of Duty.

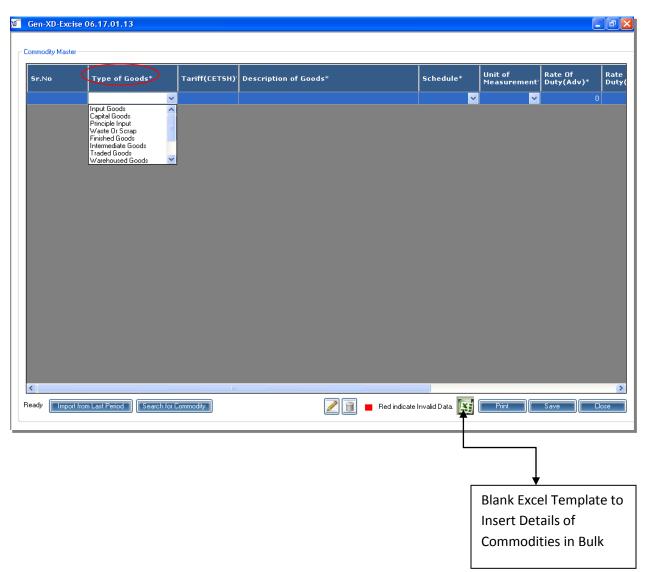

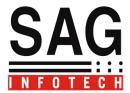

Direct Search for Commodities→

Click on Commodity Master  $\rightarrow$  Search for Commodity Master  $\rightarrow$  fill the Description of commodities in which you deal.

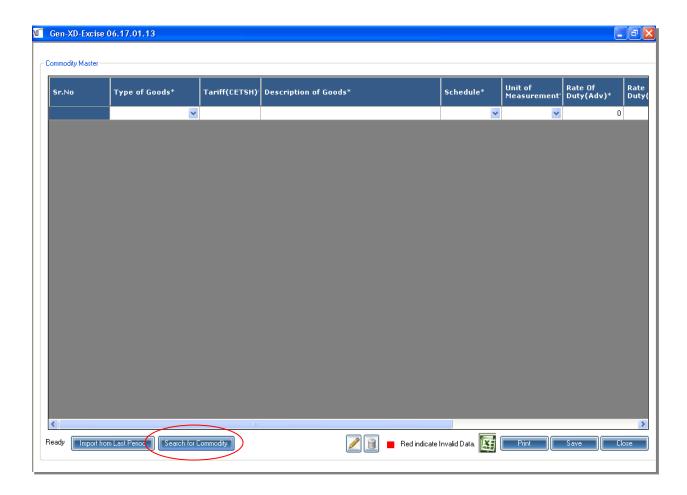

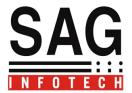

Insert Description Of Commodities and Click on Search Option:

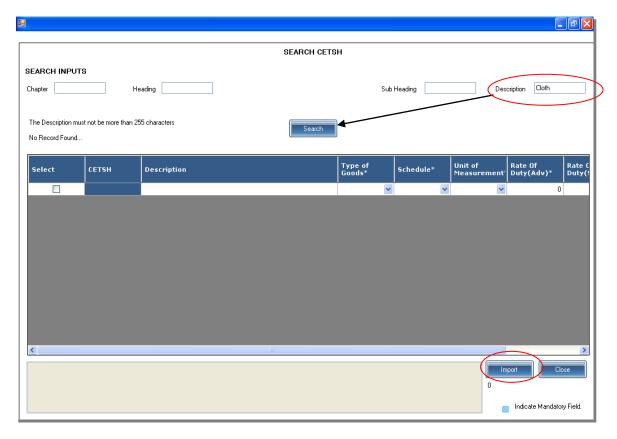

Software will Search Commodities including CETSH No. select the particular Commodity from the list appears as per your Requirement and click on Import Button.

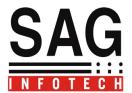

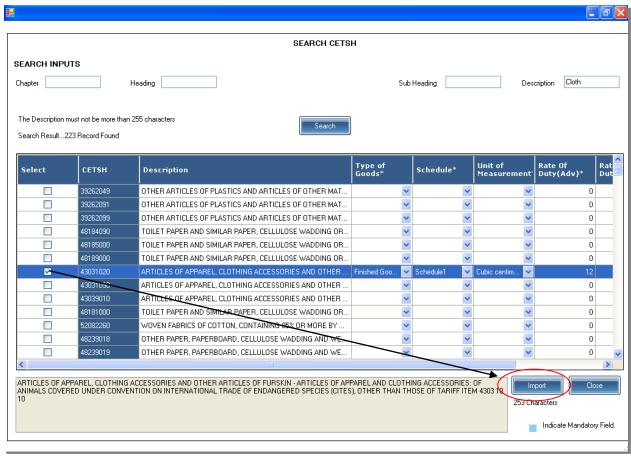

#### Sender and Receiver Master→

This master is useful to Insert the Details of Parties with whom your Transactions are going on .It will be much easier to Import the details of Parties in Invoices Issued and in any form wherever you need to insert the details of client.

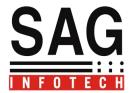

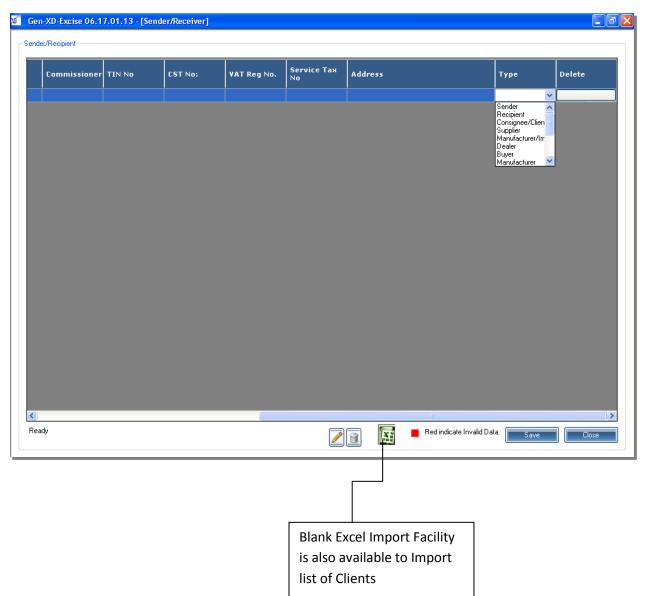

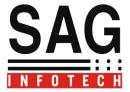

## Invoice Master for Dealer Invoice→

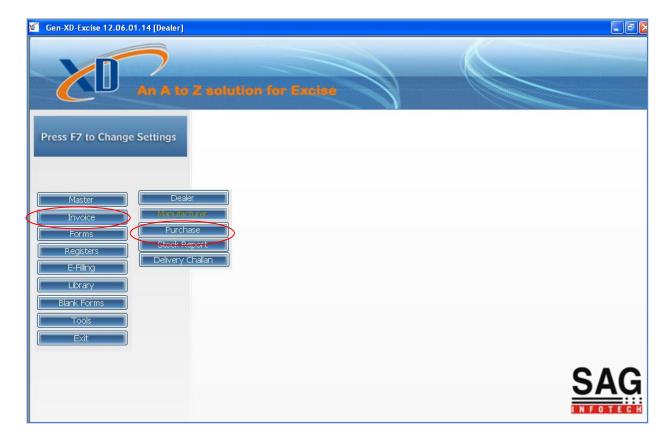

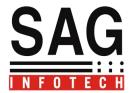

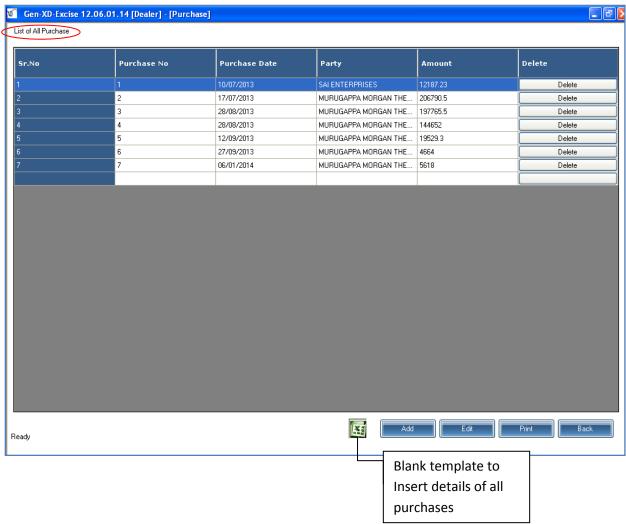

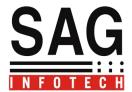

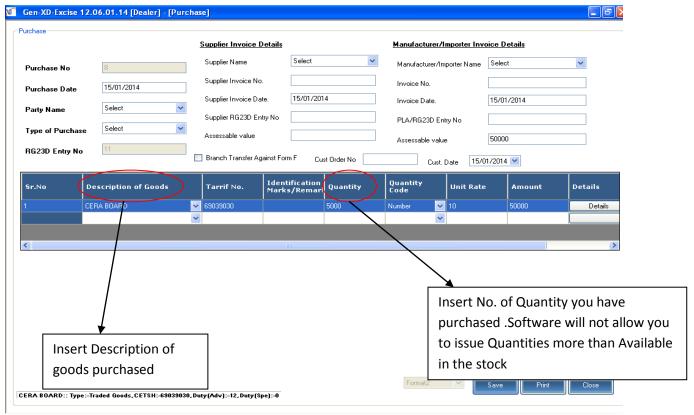

#### Dealer's Sales Invoice:

Click on Add option for Inserting a Invoice-:

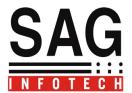

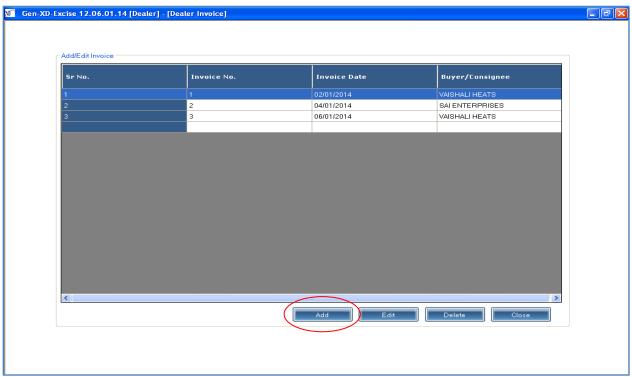

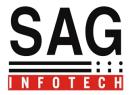

Insert Details of commodities you want to sale:

Details of excise Duty will auto come if goods is removed as such otherwise software will auto calculate excise duty. If in Commodity Master you have selected VAT and CST applicable on selected commodity then whenever you want to generate a Invoice all taxes will be implemented accordingly on Assessable Value.

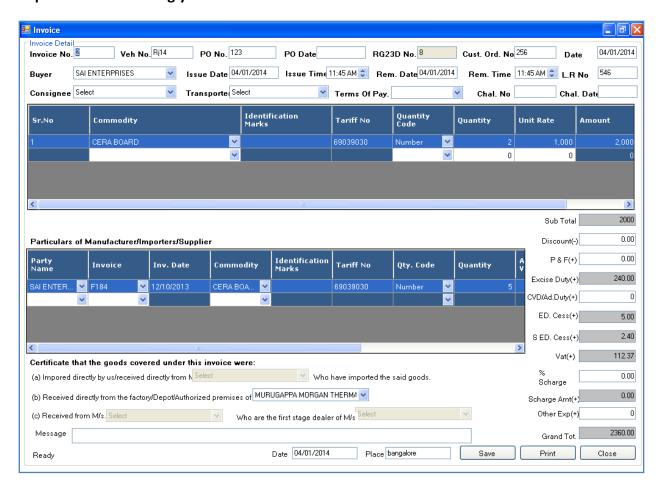

Use save and print option as per your requirement.

In printing you have to options to take a print of a Invoice:

- 1)Gate Pass
- 2) Tax Invoice.

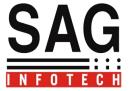

Gate pass: Tax Invoice

| SAI ENTERPRISES  10/1,VIKAS NAGAR,1st A MAIN RAOD, bangalore, Karnataka,560073    NAME AND ADDRESS OF BUYER                                                                                                    |
|----------------------------------------------------------------------------------------------------|
| TAX INVOICE                                                                                                    |
| TAX INVOICE                                                                                                    |
| NAME AND ADDRESS OF BUYER   Invoice No.: 3                                                                                                    |
| NAME AND ADDRESS OF BUYER   Invoice No.: 3                                                                                                    |
| VAISHALL HEATS   Plot NO 108, 1st FLOOR, Above BOB, Raja Park Gali   No 5,                                                                                                    |
| Plot NO 108, 1st FLOOR, Above BOB, Raja Park Gali   No.   121   Date: 06.01.2014                                                                                                    |
| NO 5,   Purchase Order No.: 12   Purchase Order Date.: 06:01/2014   LRDOCKET No: 254   Date: 06:01/2014   Transporter: Vil Logistics Ltd   Transporter: Vil Logistics Ltd   Dit & Time of Preparation: 06:01/2014   18:32 PM   Dit & Time of Removal: 06:01/2014   18:32 PM   Vehicle No: 1714   Transporter: Vil Logistics Ltd   Dit & Time of Preparation: 06:01/2014   18:32 PM   Vehicle No: 1714   Transporter: Vil Logistics Ltd   Transporter: Vil Logistics Ltd   Dit & Time of Preparation: 06:01/2014   18:32 PM   Vehicle No: 1714   Transporter: Vil Logistics Ltd   Transporter: Vil Logistics Ltd   Vil 18:32 PM   Vehicle No: 1714   Transporter: Vil Logistics Ltd   Vehicle No: 1714   Vehicle No: 1714   Vehicle No: 171 |
| Purchase Order No.: 12                                                                                                    |
| LR/DOCKET No : 254   Date: 06/01/2014                                                                                                    |
| Transporter: Vrl Logistics Ltd                                                                                                    |
| NAME AND ADDRESS OF CONSIGNEE   Dt & Time of Preparation:                                                                                                    |
| SAI ENTERPRISES   Dt & Time of Removal: 06.01/2014 18:32 PM   Plot NO 108, 1st FLOOR, Above BOB, Raja Park Gali   Vehicle No: 114   Terms of Payment   IMMEDIATE PAYMENT                                                                                                    |
| Plot NO 108, 1st FLOOR, Above BOB, Raja Park Gali                                                                                                    |
| NO 5,                                                                                                    |
| CST No:   ST No:                                                                                                    |
| ST No: SNo Product Description Quantity Rate Unit Amount                                                                                                    |
| ST No: SNo Product Description Quantity Rate Unit Amount                                                                                                    |
|                                                                                                    |
| 1 BULK FIBRE - CERA 5 500 kg 2500                                                                                                    |
|                                                                                                    |
|                                                                                                    |
|                                                                                                    |
|                                                                                                    |
|                                                                                                    |
|                                                                                                    |
|                                                                                                    |
|                                                                                                    |

|                                                                                       |                                                                      |                                           |                           |                                                                         |         |                  |                                                           |                    | 1                 |
|---------------------------------------------------------------------------------------|----------------------------------------------------------------------|-------------------------------------------|---------------------------|-------------------------------------------------------------------------|---------|------------------|-----------------------------------------------------------|--------------------|-------------------|
| Range: Division Commissionerat e: ECC: AUVPS2534GX D002                               | TAX INVOICE<br>(Under Rule 11 of Central Excise f<br>SAI ENTERPRISES |                                           |                           | · ·                                                                     | PAN NO: |                  |                                                           |                    |                   |
| SOLD TO:                                                                              | DESPATCH TO:                                                         |                                           |                           | INVOICE NO:<br>Removal<br>Datetime<br>Order No:<br>Date<br>Entry & Page |         |                  | SELF-AUTHENTICATION SAI ENTERPRISES  AUTHORISED SIGNATORY |                    |                   |
| PRODUCT<br>DESCRIPTION/TARIFF                                                         | UNIT IDENTIFICATION MARKS                                            |                                           | No in RG23D<br>TOTAL TRA  |                                                                         |         | NSACTION   TOTAL |                                                           |                    |                   |
| HEADING NO                                                                            |                                                                      | TOTAL                                     |                           |                                                                         |         |                  |                                                           |                    |                   |
| LR NO.<br>DATE<br>VEHICLE NO.                                                         | correct a<br>actully c                                               | that the pai<br>ind the amo<br>hanged and | unt indicat<br>that there | ed represents the price DIS                                             |         |                  | B TOTAL<br>COUNT<br>F                                     |                    |                   |
| GRAND TOTAL(In Words):<br>Name and Address of Supplier/Man                            | ED CESS<br>SHE CESS<br>VAT                                           |                                           |                           | 102.0011                                                                |         |                  |                                                           |                    |                   |
| S.No. PRODUCT IDENTIFICATION INVOICEND INVOICE                                        |                                                                      |                                           |                           | BURCHARGE ON VAT  GRANT TOTAL  JE QUANTITY NOS ASSE                     |         |                  | SSABLE AMOUNT OF AMOUNT OF                                |                    |                   |
| DESCRIPTION/TARIFF MAI                                                                |                                                                      |                                           |                           |                                                                         | VA      |                  | UN UN                                                     | ITY PER<br>IT(INR) | DUTY<br>PAID(INR) |
| Certified that the goods Covered under this invoice were received from the factory of |                                                                      |                                           |                           |                                                                         |         |                  |                                                           |                    |                   |
| TIN NO: CST NO: AREA CODE: PAN NO:  PLACE::  AUTHORISED SIGNATOR                      |                                                                      |                                           |                           |                                                                         |         |                  |                                                           |                    |                   |

Stock Report ->You can take a print of Stock report periodically to see Inward and Outward of stock.

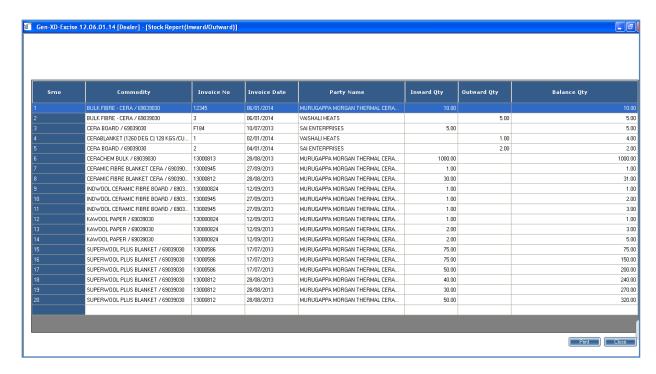

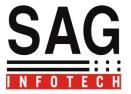

Delivery cum packing Statement/Delievery Challan-:

To know the packing material for sale.

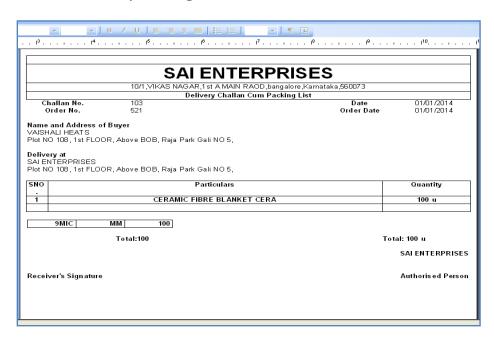

Availability of RG-23D Register→

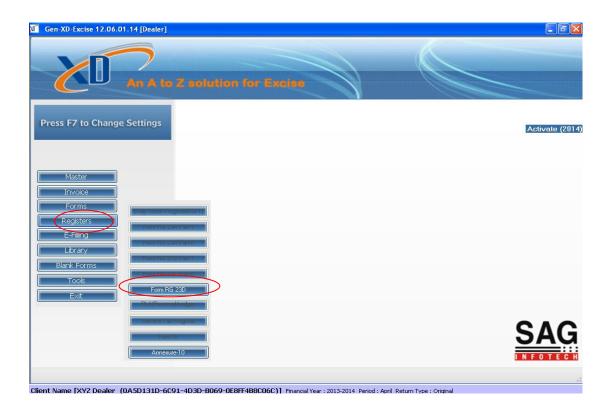

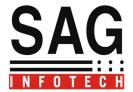

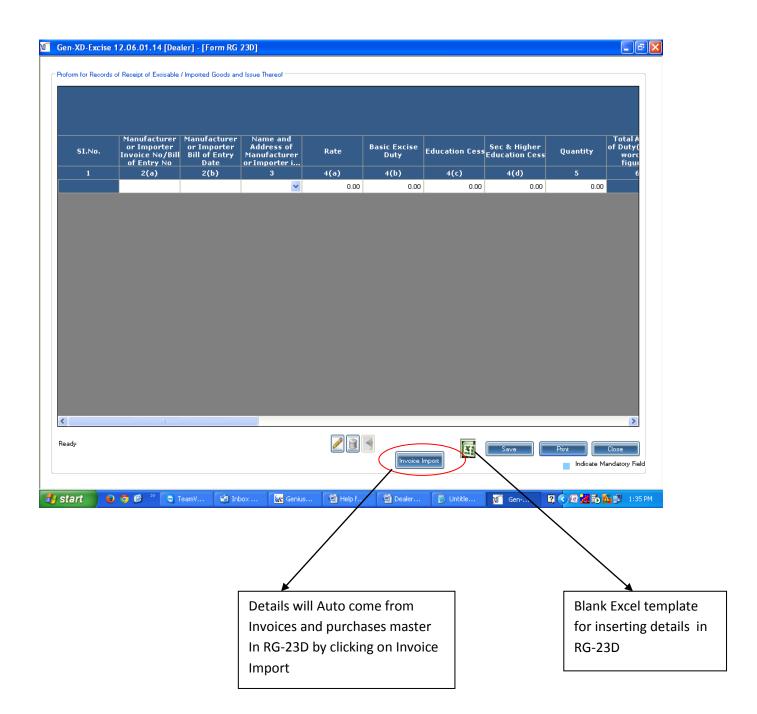

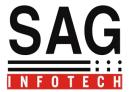

#### Dealer Return-.

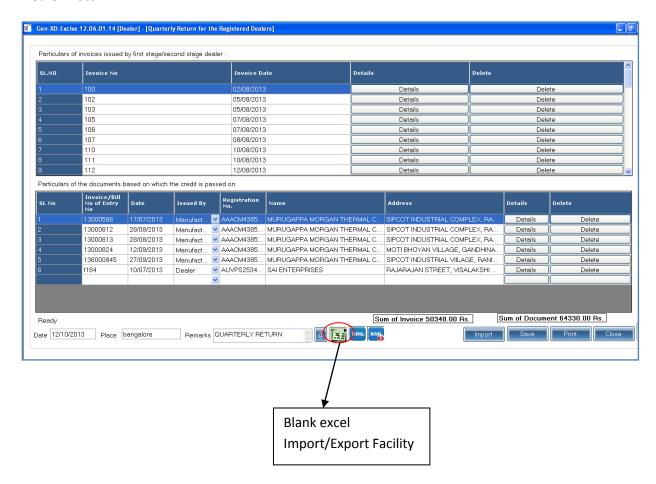

Fill the details and generate Dealer return in XML mode by clicking on generate XML file.

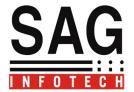

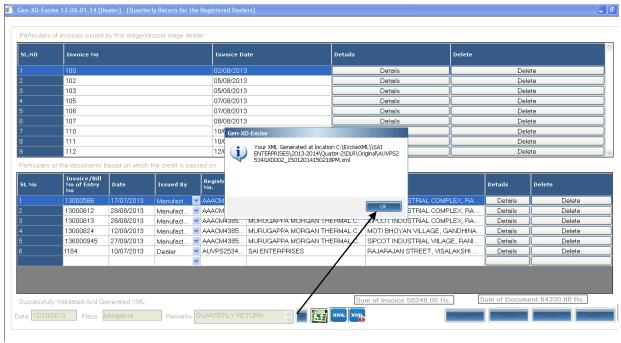

Generate XML file on given location to upload the same:

```
C:\ExciseXML\SAI ENTERPRISES\2013-2014\Quater-2\DLR\Original\AUVPS2534GXD002_15012014150218PM.xml
          <ACES xmlns:xsi="http://www.w3.org/2001/XMLSchema-instance" xsi:noNamespaceSchemaLocation="ACES_DLR.xsd">
              <RETURN ReturnType="DLR" ToolVer="1.0">
- <HEADER-DATA>
                         HEADER-DATA

«RETURN-YEAR» 2013 «RETURN-YEAR»

«QUARTER» Jul-Sep «QUARTER»

«DEALER-NAME» SAI ENTERPRISES «DEALER-NAME»
                         <REGISTRATION-NUMBER>AUVPS2534GXD002</REGISTRATION-NUMBER>
                  <NIL-RETURN>No </NIL-RETURN>
</HEADER-DATA>
<INVOICE-HEADER>

    - <INVOICE-PARTICULARS SL-NO="1">

                              <INVOICE-NUMBER>78</INVOICE-NUMBER:
                             <CETSH-NUMBER>69039030</CETSH-NUMBI
                               QUANTITY-CODE-JU-QUANTITY-CODE>
QUANTITY-IO-DE-JU-QUANTITY-CODE>
QUANTITY-IO-DUTY-INVOLVED>176.00</r>
AMOUNT-OF-DUTY-INVOLVED>176.00
                         <INVOICE-DATE>04/07/2013</INVOICE-DATE>
                             <!NVOICE-ITEMS>
                        cinvoice nomble nomble no
                                    <CETSH-NUMBER>69039030</CETSH-NUM
    Date and Time File Created: 15/01/2014 3:02:18 PM, Total Size: 23.67 KB
```

Go to E-filling Menu and click on login option and upload the xmlfile.

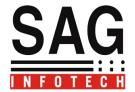

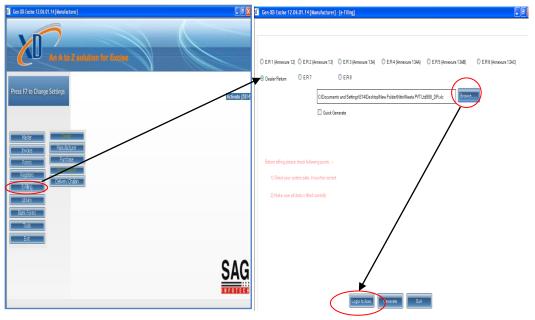

## Other Utilities→

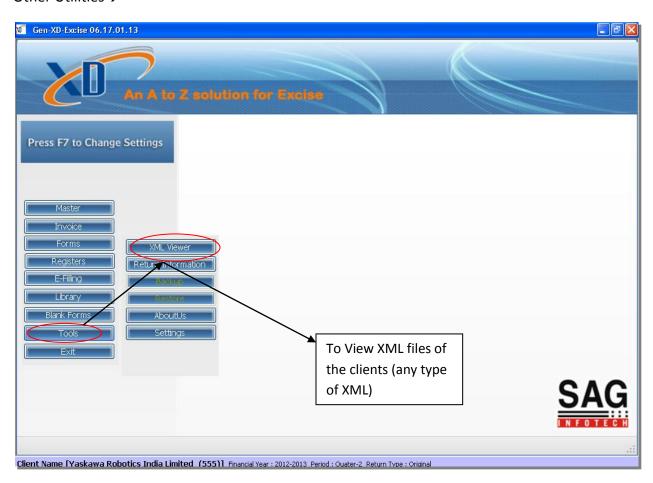

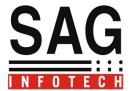

```
Gen XD-Excise 06.17.01.13 - [XML Viewer]

| Gen XD-Excise 06.17.01.13 - [XML Viewer]

| Continue | Continue | Continue | Continue | Continue | Continue | Continue | Continue | Continue | Continue | Continue | Continue | Continue | Continue | Continue | Continue | Continue | Continue | Continue | Continue | Continue | Continue | Continue | Continue | Continue | Continue | Continue | Continue | Continue | Continue | Continue | Continue | Continue | Continue | Continue | Continue | Continue | Continue | Continue | Continue | Continue | Continue | Continue | Continue | Continue | Continue | Continue | Continue | Continue | Continue | Continue | Continue | Continue | Continue | Continue | Continue | Continue | Continue | Continue | Continue | Continue | Continue | Continue | Continue | Continue | Continue | Continue | Continue | Continue | Continue | Continue | Continue | Continue | Continue | Continue | Continue | Continue | Continue | Continue | Continue | Continue | Continue | Continue | Continue | Continue | Continue | Continue | Continue | Continue | Continue | Continue | Continue | Continue | Continue | Continue | Continue | Continue | Continue | Continue | Continue | Continue | Continue | Continue | Continue | Continue | Continue | Continue | Continue | Continue | Continue | Continue | Continue | Continue | Continue | Continue | Continue | Continue | Continue | Continue | Continue | Continue | Continue | Continue | Continue | Continue | Continue | Continue | Continue | Continue | Continue | Continue | Continue | Continue | Continue | Continue | Continue | Continue | Continue | Continue | Continue | Continue | Continue | Continue | Continue | Continue | Continue | Continue | Continue | Continue | Continue | Continue | Continue | Continue | Continue | Continue | Continue | Continue | Continue | Continue | Continue | Continue | Continue | Continue | Continue | Continue | Continue | Continue | Continue | Continue | Continue | Continue | Continue | Continue | Continue | Continue | Continue | Continue | Continue |
```

MIS Report → Details of clients as per the Submission of Return and Acknowledgement.

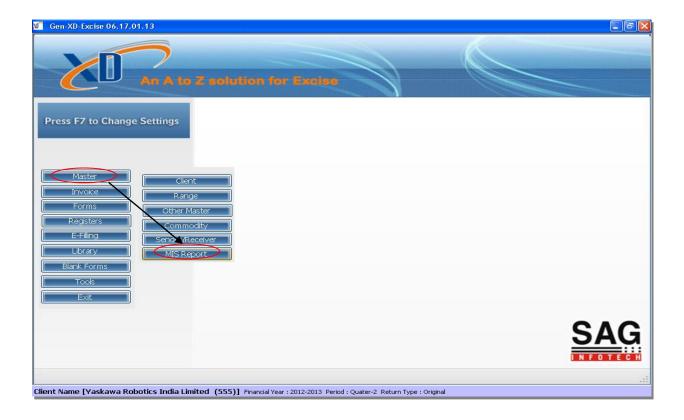

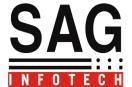

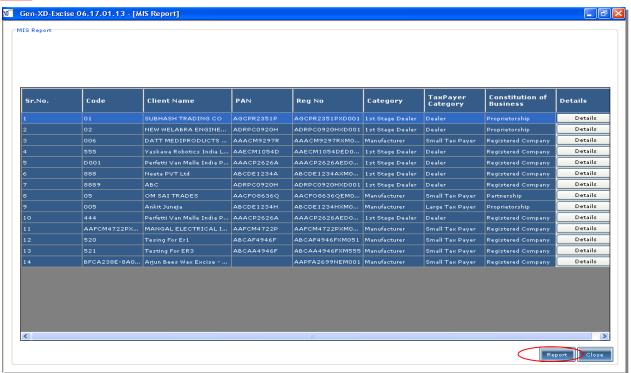

## Backup and Restore facility of clients-:

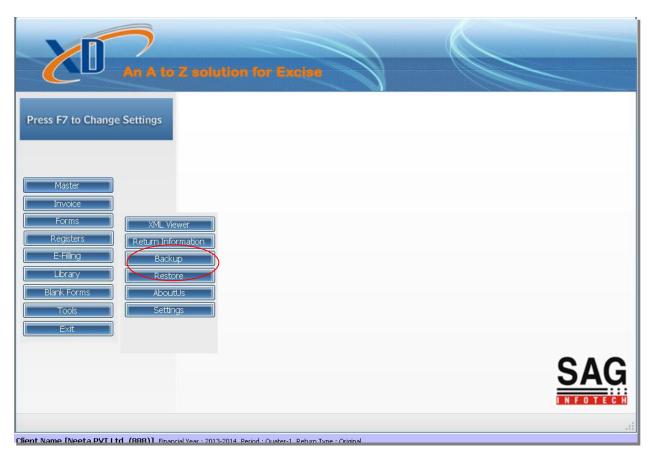

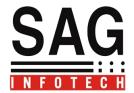

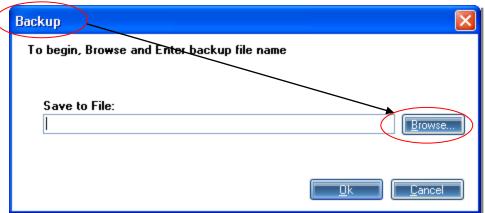

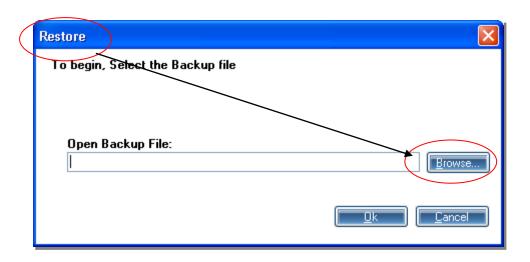